# Conference React

## **Overview**

Conference React application shows how to use Web SDK and RoomApi in React application to publish and play WebRTC streams in chat room

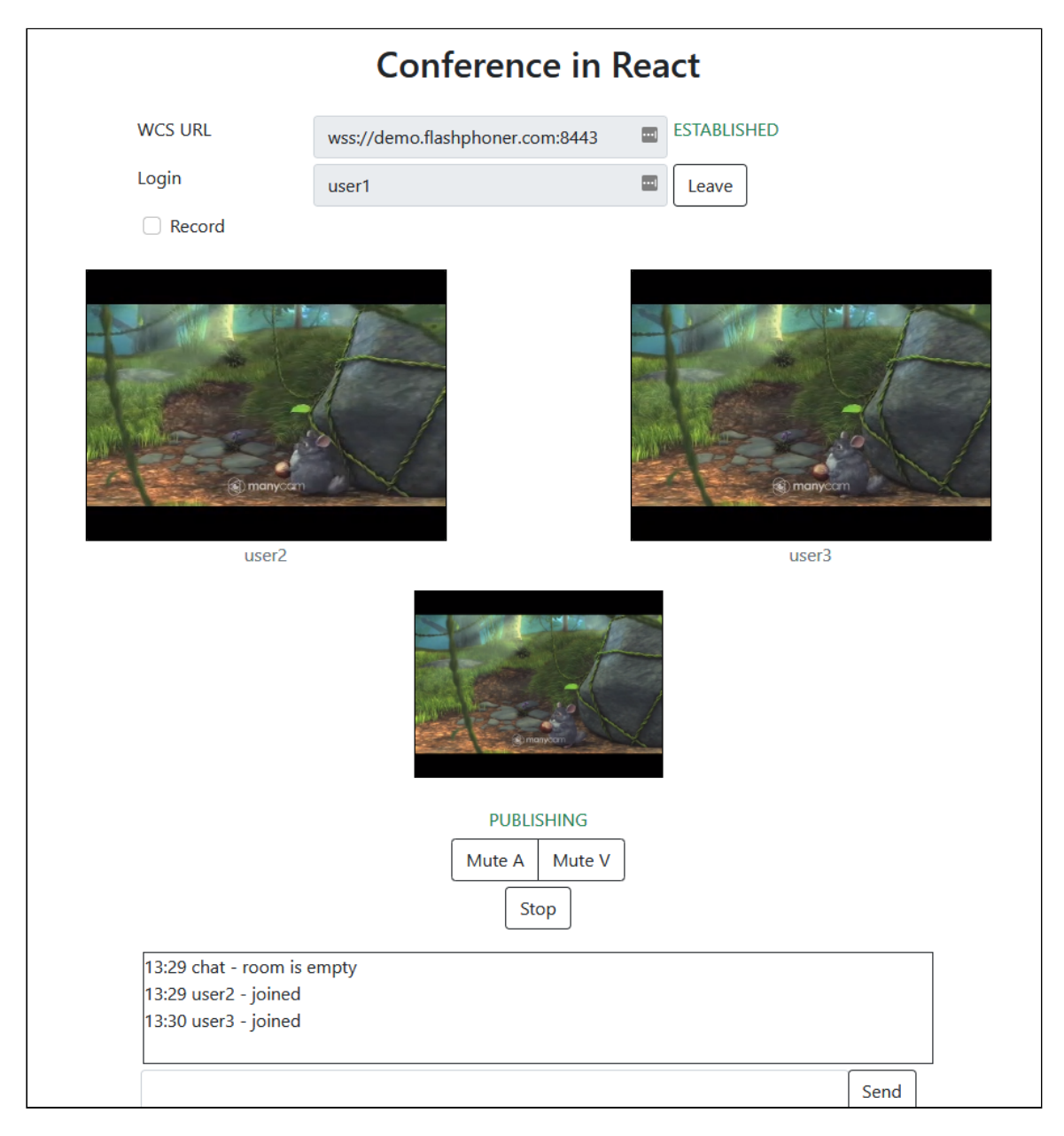

The project is available on [GitHub,](https://github.com/flashphoner/flashphoner_client/tree/wcs_api-2.0/examples/react/conference-react) in Web SDK build [archives](https://docs.flashphoner.com/display/WEBSDK2EN/Web+SDK+release+notes) since build [2.0.201](https://flashphoner.com/downloads/builds/flashphoner_client/wcs_api-2.0/flashphoner-api-2.0.201-456b1c7610f24ec81063ef900b1f584e1a7686f5.tar.gz) by the following path examples/react/conference-react.

## Building the project

1. Download WebSDK source code

git clone https://github.com/flashphoner/flashphoner\_client.git

2. Go to the example folder

cd flashphoner\_client/examples/react/conference-react

3. Install dependencies

npm install

4. Build for local testing

npm start

or to deploy to your web server

npm run build

## Analyzing example code

To analyze the code take version with hash 456b1c7 which is available [here](https://github.com/flashphoner/flashphoner_client/tree/230d7d9200fa4dade472a1991b0d0ff3354e759c/examples/react/conference-react)

Application code is in [ConferenceApp.js](https://github.com/flashphoner/flashphoner_client/blob/230d7d9200fa4dade472a1991b0d0ff3354e759c/examples/react/conference-react/src/ConferenceApp.js) file, additional functions are in [fp-utils.js](https://github.com/flashphoner/flashphoner_client/blob/230d7d9200fa4dade472a1991b0d0ff3354e759c/examples/react/conference-react/src/fp-utils.js) file

### 1. API import

[code](https://github.com/flashphoner/flashphoner_client/blob/230d7d9200fa4dade472a1991b0d0ff3354e759c/examples/react/conference-react/src/ConferenceApp.js#L6)

```
import * as Flashphoner from '@flashphoner/websdk/src/flashphoner-core.js';
import * as RoomApi from '@flashphoner/websdk/src/room-module.js';
import * as FPUtils from './fp-utils.js';
```
#### 2. API initialization

```
componentDidMount() {
 try {
   Flashphoner.init({});
```
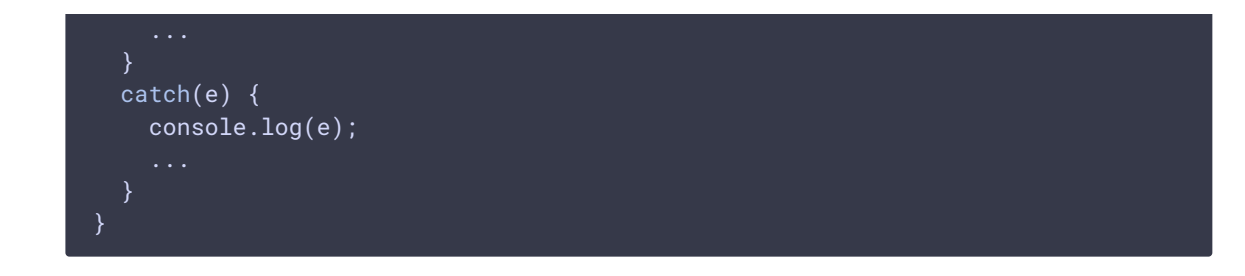

3. Connecting to the server and receving the event confirming connection is established successfully

```
code
 createConnection = (url, username) => {
  let app = this;
  let session = this.state.session;
  if (session && session.status() === SESSION_STATUS.ESTABLISHED) {
  } else {
    console.log("Create new RoomApi session with url " + url + ", login " +
 username);
    app.setState({joinButtonDisabled: true, serverUrlDisabled: true});
    RoomApi.connect({urlServer: url, username:
 username}).on(SESSION_STATUS.ESTABLISHED, (session) => {
      app.setState({session: session, sessionStatus:
 SESSION_STATUS.ESTABLISHED, sessionStatusClass: 'text-success'});
      app.joinRoom(session);
    }).on(SESSION_STATUS.DISCONNECTED, () => {
    }).on(SESSION_STATUS.FAILED, () => {
    });
```
4. Enter participant to the room, receiving room state

#### Session.join(), ROOM\_EVENT.STATE [code](https://github.com/flashphoner/flashphoner_client/blob/230d7d9200fa4dade472a1991b0d0ff3354e759c/examples/react/conference-react/src/ConferenceApp.js#L193)

The following parameters are passed to connection.join() function:

- room name
- should room streams be written to multiple recorder file

```
joinRoom = (session) => {
let app = this;
let roomName = this.getRoomName();
let record = this.state.record;
console.log("Join the room " + roomName + ", record " + record);
```

```
session.join({name: roomName, record: record}).on(ROOM_EVENT.STATE, (room) =>
 let roomParticipants = room.getParticipants();
 let participantsNumber = roomParticipants.length;
 console.log("Current number of participants in the room: " +
participantsNumber);
 if (roomParticipants.length >= maxParticipants) {
      console.warn("Current room is full");
      app.setState({sessionFailedInfo: "Current room is full"});
      room.leave().then(() => {app.onLeft();}, () => {app.onLeft();});
     return false;
 app.setInviteUrl(roomName);
 if (participantsNumber > 0) {
   let chatState = "participants: ";
    for (let i = 0; i < participantsNumber; i++) {
       app.installParticipant(roomParticipants[i]);
       chatState += roomParticipants[i].name();
       if (i < participantsNumber - 1) {
           chatState += ",";
   app.addMessage("chat", chatState);
  } else {
   app.addMessage("chat", " room is empty");
 app.publishLocalMedia(room);
 app.onJoined(room);
});
```
### 5. Publishing stream to the room

```
publishLocalMedia = (room) => {
let app = this;
let constraints = {
   audio: true,
    video: true
};
let display = document.getElementById("localDisplay");
app.setState({publishButtonDisabled: true});
room.publish({
    display: display,
    constraints: constraints,
    record: false,
    receiveVideo: false,
    receiveAudio: false
    ...
});
```
6. Receiving the event confirming the stream is successfully published

STREAM\_STATUS.PUBLISHING [code](https://github.com/flashphoner/flashphoner_client/blob/230d7d9200fa4dade472a1991b0d0ff3354e759c/examples/react/conference-react/src/ConferenceApp.js#L393)

ROOM\_EVENT.JOINED [code](https://github.com/flashphoner/flashphoner_client/blob/230d7d9200fa4dade472a1991b0d0ff3354e759c/examples/react/conference-react/src/ConferenceApp.js#L226)

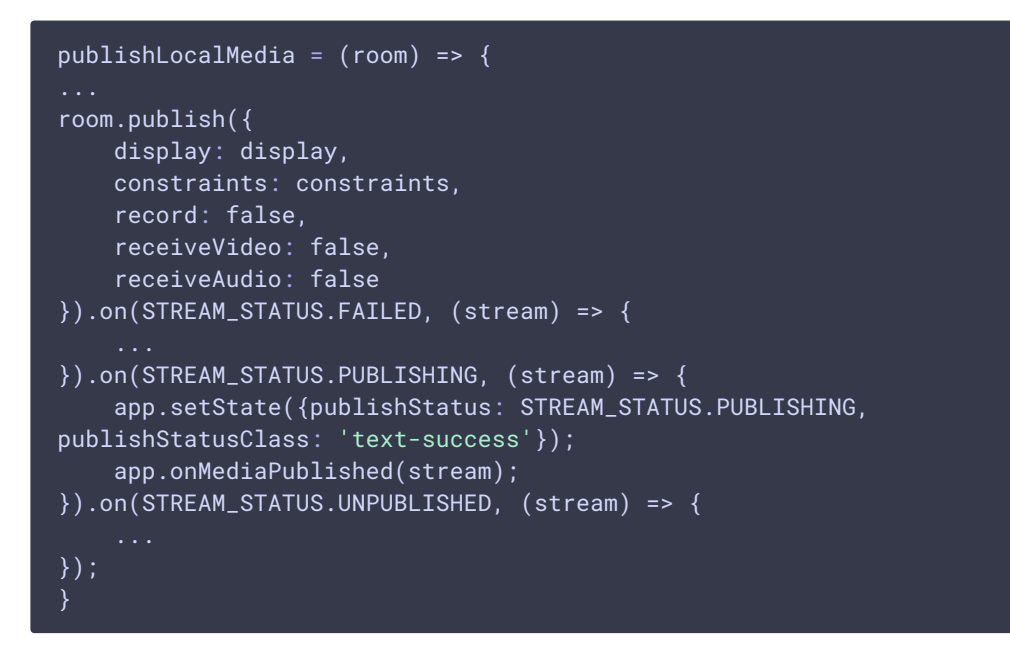

7. Receiving the event about a participant joining the room

```
joinRoom = (session) => {
let app = this;
let roomName = this.getRoomName();
let record = this.state.record;
console.log("Join the room " + roomName + ", record " + record);
session.join({name: roomName, record: record}).on(ROOM_EVENT.STATE, (room) =>
}).on(ROOM_EVENT.JOINED, (participant) => {
 app.installParticipant(participant);
  app.addMessage(participant.name(), "joined");
}).on(ROOM_EVENT.LEFT, function(participant) {
  ...
}).on(ROOM_EVENT.PUBLISHED, (participant) => {
  ...
}).on(ROOM_EVENT.FAILED, (room, info) => {
}).on(ROOM_EVENT.MESSAGE, (message) => {
});
```
8. Receiving the event about a participant publishing a stream

ROOM\_EVENT.PUBLISHED [code](https://github.com/flashphoner/flashphoner_client/blob/230d7d9200fa4dade472a1991b0d0ff3354e759c/examples/react/conference-react/src/ConferenceApp.js#L232)

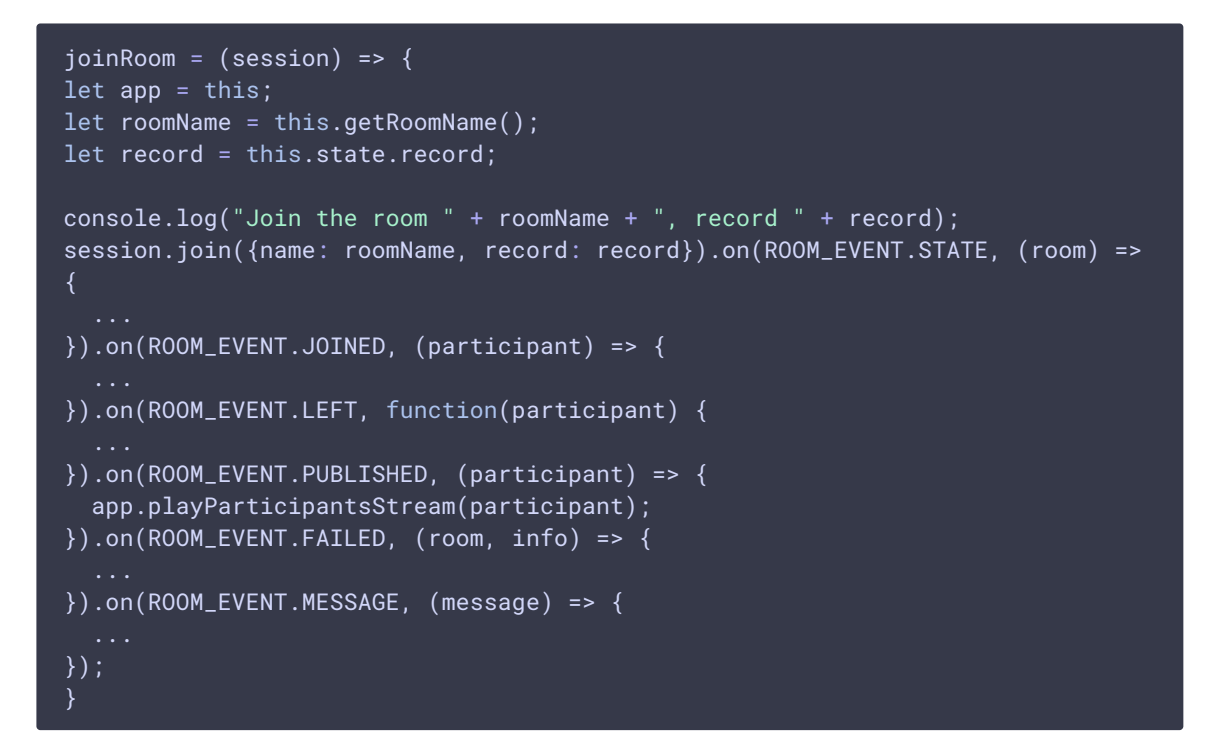

9. Playing participant stream with resizing the stream picture to div

Stream.play(), STREAM\_STATUS\_PLAYING, FPUtils.resizeVideo() [code](https://github.com/flashphoner/flashphoner_client/blob/230d7d9200fa4dade472a1991b0d0ff3354e759c/examples/react/conference-react/src/ConferenceApp.js#L312)

```
playStream = (stream, remoteVideo, name) => {
let app = this;
let participantStream = null;
participantStream = stream.play(remoteVideo).on(STREAM_STATUS.PLAYING,
(playingStream) => {
  let video = document.getElementById(playingStream.id());
  if (video) {
    video.addEventListener('resize', (event) => {
     FPUtils.resizeVideo(event.target);
    });
});
app.setParticipantStream(name, participantStream);
```
10. Sending a text message to all the participants

```
code
 onSendClick = () => {
 let session = this.state.session;
 let room = this.state.room;
 let message = this.state.message;
```

```
if (session && room) {
 let participants = room.getParticipants();
 this.addMessage(session.username(), message);
 for (let i = \theta; i < participants.length; i++) {
      participants[i].sendMessage(encodeURIComponent(message));
  }
 this.setState({message: ''});
```
#### 11. Receiving text message from other participant

```
code
```

```
joinRoom = (session) => {
let app = this;
let roomName = this.getRoomName();
let record = this.state.record;
console.log("Join the room " + roomName + ", record " + record);
session.join({name: roomName, record: record}).on(ROOM_EVENT.STATE, (room) =>
\}).on(ROOM_EVENT.JOINED, (participant) => {
}).on(ROOM_EVENT.LEFT, function(participant) {
}).on(ROOM_EVENT.PUBLISHED, (participant) => {
}).on(ROOM_EVENT.FAILED, (room, info) => {
}).on(ROOM_EVENT.MESSAGE, (message) => {
  if (message.from && message.text) {
    app.addMessage(message.from.name(), decodeURIComponent(message.text));
});
```
### 12. Receiving the event about participant is left the room

```
joinRoom = (session) => {
let app = this;
let roomName = this.getRoomName();
let record = this.state.record;
console.log("Join the room " + roomName + ", record " + record);
session.join({name: roomName, record: record}).on(ROOM_EVENT.STATE, (room) =>
}).on(ROOM_EVENT.JOINED, (participant) => {
```
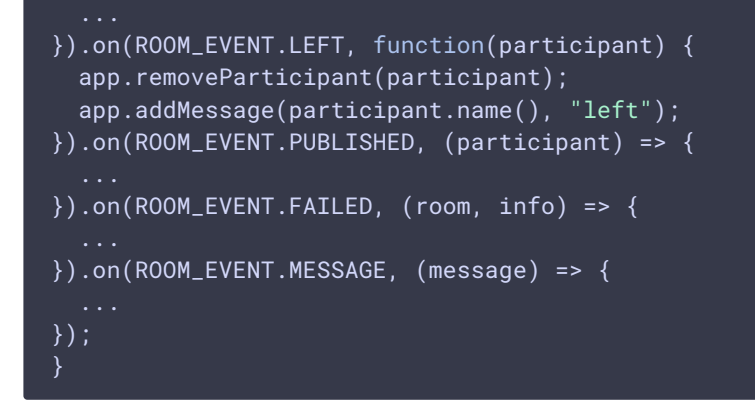

#### 13. Stopping stream publishing

```
code
```

```
onPublishClick = () => \{let stream = this.state.publishStream;
let room = this.state.room;
if (!room) return;
this.setState({publishButtonDisabled: true});
if (!stream) {
 this.publishLocalMedia(room);
} else {
  stream.stop();
```
### 14. Leaving the room

```
onJoinClick = () => \{let app = this;
let room = this.state.room;
let participants = this.state.participants;
if (!room) {
} else {
  this.setState({joinButtonDisabled: true}, () => {
    participants.forEach((participant) => {
     // Stop all the playing participants streams
     app.stopParticipantStream(participant.stream);
    });
    room.leave().then(() => {app.onLeft();}, () => {app.onLeft();});
  });
```